Telephone: 01480 395256 [www.i4automation.co.uk](http://www.i4automation.co.uk/) sales@i4automation.co.uk

## **Application Note –**

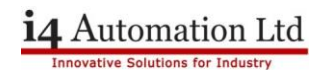

## **Serial comms to Invertek E2 drive**

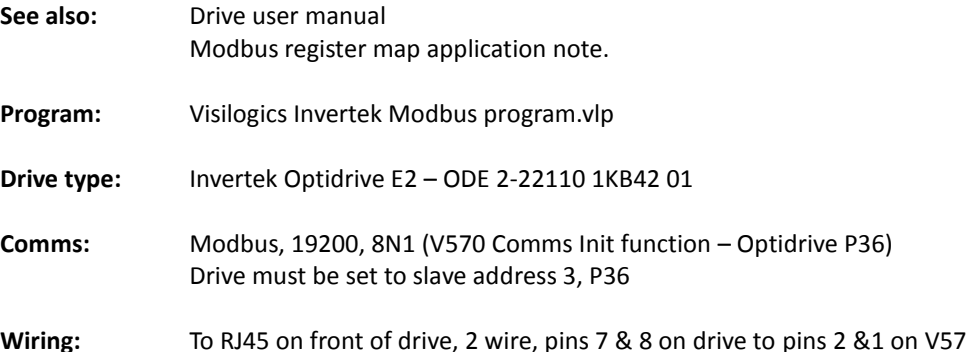

**Wiring:** To RJ45 on front of drive, 2 wire, pins 7 & 8 on drive to pins 2 &1 on V570 Use Ver 1.02 wiring diagram from application note. Note V570 port dipswitches must be set for RS485

> S1 On S2 On S3 Off S4 On S5 Off<br>S6 On On

These settings allow RS485 AND RS232.

**Modbus:** Supports Modbus commands 03 & 06 only (Read holding registers & preset holding register)

Set parameters shown in Modbus apps note.

Note terminals 1 & 2 on drive control block must be shorted to allow run/stop command register to accept run command, if not shorted then you get a timeout error NOT a write error.

Registers are offset by one so command register (1) at the drive side is read into Modbus 0 at the V570 end, this is normal as Modbus has two version, one starts at zero, one starts at one.

**Tony Spearing Technical Manager I4 Automation Ltd July 2014**